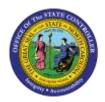

## **MAINTAIN TEXT ON INFOTYPES** IN PA

## **JOB AID PER-25**

The purpose of this job aid is to provide instructions on how to add comments to Infotypes within the Integrated HR/Payroll System.

When a PCR is created, comments can be added using Service for Objects located in front of the Employee Action Request button.

Comments here do not transfer to the Infotypes. Cut and paste the comments to the Infotypes.

A list of Infotypes where comments can be added is listed below. When adding comments, select Edit from the Menu bar. Maintain the text on the necessary Infotypes.

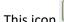

This icon will show the comments.

| Infotype                                 | Maintain Text      |  |
|------------------------------------------|--------------------|--|
| IT0000 – Actions                         | Yes                |  |
| IT0001 – Organizational Assignment       | Yes                |  |
| IT0002 – Personal Data                   | Yes (BEST HR only) |  |
| IT0006 – Addresses                       | No                 |  |
| IT0007 – Planned Working Time            | Yes                |  |
| IT0008 – Basic Pay                       | Yes                |  |
| IT0009 – Bank Details                    | No                 |  |
| IT0019 – Monitoring of Tasks             | Yes                |  |
| IT0022 – Education                       | Yes                |  |
| IT0040 – Objects on Loan                 | Yes                |  |
| IT0041 – Date Specifications             | Yes                |  |
| IT0048 – Residence Status                | No                 |  |
| IT0077 – Additional Personal Data        | Yes                |  |
| IT0094 – I-9 Residence Status            | Yes                |  |
| IT0105 – Communications                  | Yes                |  |
| IT0128 – Notifications                   | No                 |  |
| IT0171 – General Benefits Information    | No                 |  |
| IT0207 – Residence Tax Area              | No                 |  |
| IT0208 – Work Tax Area                   | No                 |  |
| IT0209 – Unemployment State Tax          | No                 |  |
| IT0210 – Withholding Info W4/W5 US       | Yes                |  |
| IT0378 – Adjustment Reasons              | Yes                |  |
| IT0416 – Time Quota Compensation         | Yes                |  |
| IT0795 – Certification and Licensing Yes |                    |  |
| IT2001 – Absences                        | Yes                |  |

| IT2003 – Substitutions                | Yes |
|---------------------------------------|-----|
| IT2006 – Quotas                       | Yes |
| IT2012 – Time Transfer Specifications | Yes |

## Additional Notes

| IT0002 | • | BEST HR will maintain the changes for IT0002. Agencies will send the change request to BEST.                                      |
|--------|---|----------------------------------------------------------------------------------------------------|
|        | • | HR Data Maintainers access via PA40 for Actions New Hire,<br>Reinstatement/Reemployment (from Separations), Non-BEACON to BEACON. |
| IT0006 | • | Users should use the Services for Object option for comments.                                                                     |